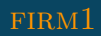

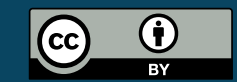

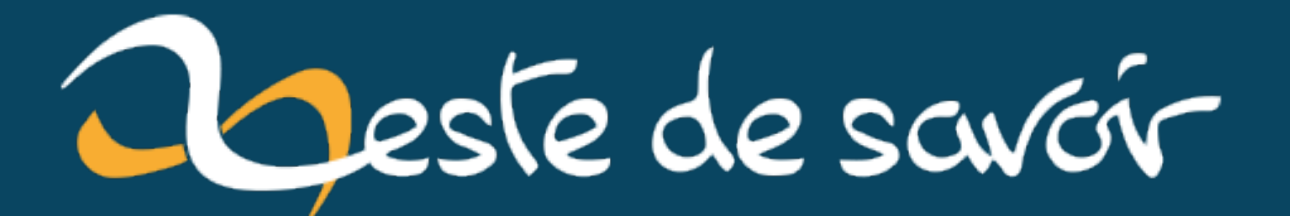

# Statistiques de novembre 2022

3 décembre 2022

## **Table des matières**

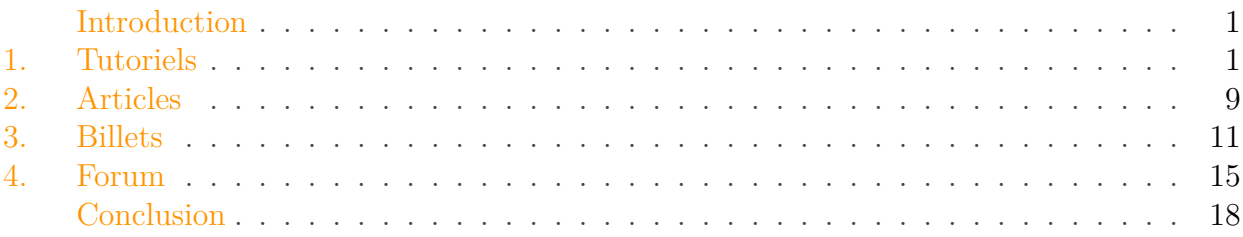

#### <span id="page-2-0"></span>**Introduction**

Comme chaque mois, les statistiques des publications les plus consultées sur le site durant le mois de novembre 2022.

#### <span id="page-2-1"></span>**1. Tutoriels**

**1.0.0.1. Mini tutoriels** Ci-dessous le top 10 des mini-tutoriels (un tutoriel qui tient en un chapitre) les plus consultés sur le site.

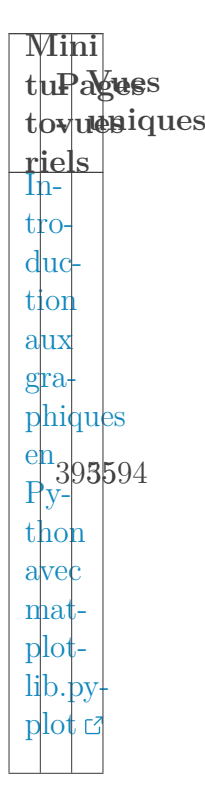

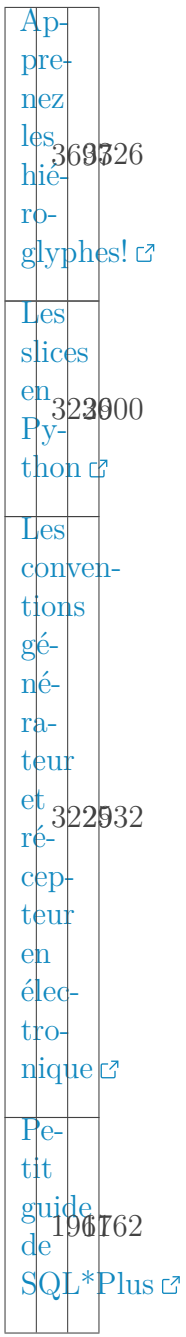

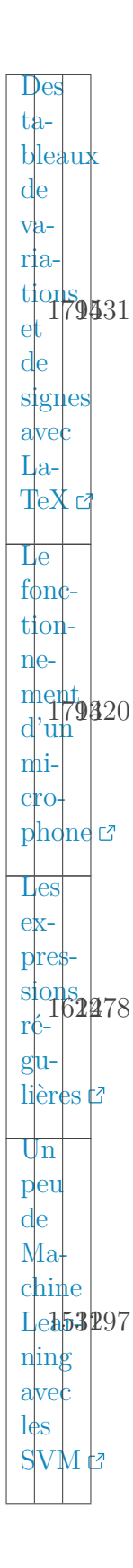

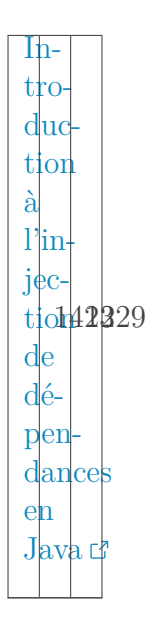

1.0.0.2. Moyen tutoriels Ci-dessous le top 10 des moyen-tutoriels (un tutoriel qui ne contient qu'une seule partie) les plus consultés sur le site.

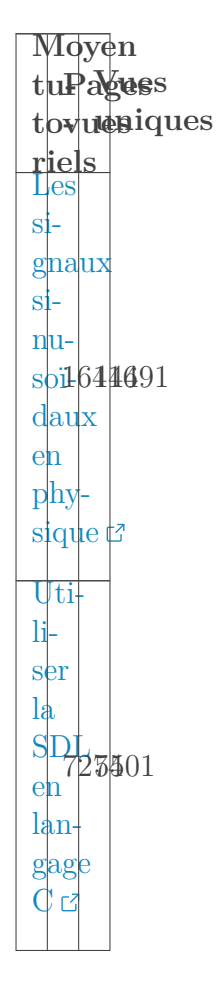

À  $l_{\mathrm{a}}$ dé- $\frac{\text{c}^{\text{O}}\text{V}}{\text{vertex}}$  $\frac{d}{d}$  $\text{turtle}$  $p_e$  $a$  $1<sub>o</sub>$ gique  $a_1258803$  $pro<sub>+</sub>$  $c<sub>es</sub>$ seurs  $\sharp$  $\alpha$  $\operatorname{cul}$  $a$ <sub>p</sub> $$  $pro<sub>+</sub>$  $ch466939$  $d'$ in $t_{\epsilon}$  $g$ ra $\left| \mathrm{es} \right|$ c Jouons  $\lambda$  $im$ plémenter  $une$  $\begin{array}{c}\n\text{trans}_{5} \\
\text{139} \\
\text{for} \\
\end{array} 222$  $m$ ée  $de$  $\overline{F}$ ou rier  $ra$  $p$ <sub>lide!</sub>

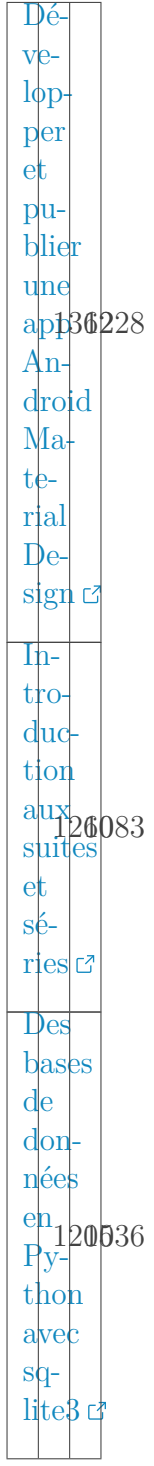

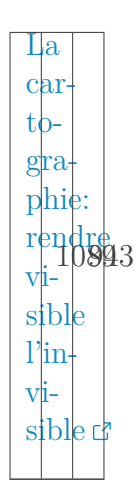

**1.0.0.3. Big tutoriels** Ci-dessous le top 10 des big-tutoriels (un tutoriel qui contient plusieurs parties) les plus consultés sur le site.

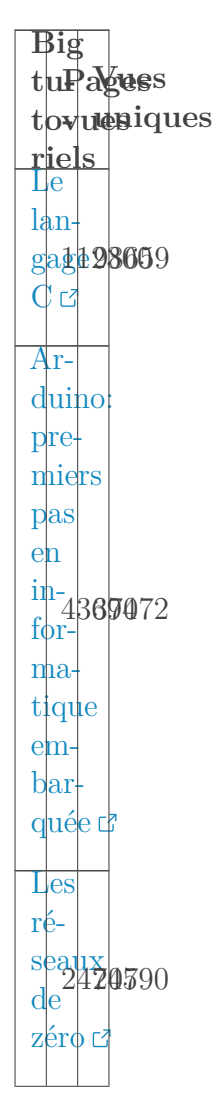

 $Ap$ pre $n$ ez à  $\begin{array}{l} \mathbf{pr} \mathbf{p} \\ \mathbf{gram-} \\ \end{array}$  $\overline{m}$ er  $e$ n  $J$ <sub>ava $c$ </sub>  $In$  $tr$ <sub>o</sub> duc  $\lim_{x\to 0}$  $\frac{a}{L}$   $\frac{1}{L}$ TeX<sub>c</sub>  $La$  $pro<sup>2</sup>$  $gram$ ma- $\lim_{\epsilon \to 0} \frac{1}{2}$ 10821  $\ddot{q}$ + $\uparrow$  $m<sub>10</sub>$  $derhe$  $\mathcal{C}$  $|\mathbf{U}_{\text{I}}|$ zeste  $\begin{array}{c}\n\text{de} \\
\text{Py-}\n\end{array} \begin{array}{c}\n\text{de} \\
\text{e} \\
\text{e} \\
\text{e} \\
\text{e} \\
\text{e} \\
\text{e} \\
\text{e} \\
\text{e} \\
\text{e} \\
\text{e} \\
\text{e} \\
\text{e} \\
\text{e} \\
\text{e} \\
\text{e} \\
\text{e} \\
\text{e} \\
\text{e} \\
\text{e} \\
\text{e} \\
\text{e} \\
\text{e} \\
\text{e} \\
\text{e} \\
\text{e} \\
\text{e} \\
\text{e} \\
\text{e} \\
\text{e} \\
\text{e}$  $\tho$ n  $\sigma$ Ad- $\overline{m}$ inistrez vos  $\frac{\text{bases}}{\text{de}} 996$ don nées avec  $\frac{M}{3}$ sqL $\sigma$ 

#### 2. Articles

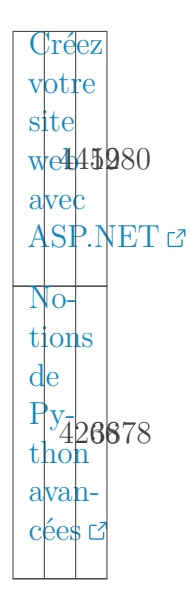

Le tutoriel d'apprentissage du Langage C continue de battre les records de vues.

### <span id="page-10-0"></span>2. Articles

 $\boldsymbol{i}$ 

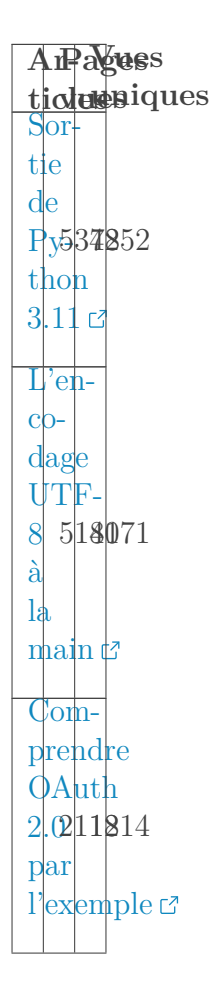

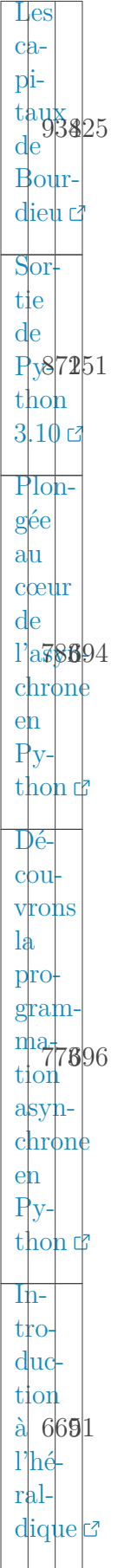

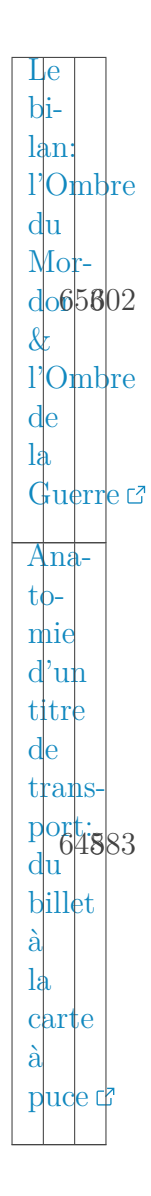

i

L'article sur la sortie de Python 3.11 ainsi que celui sur l'encodage UTF-8 conservent leur lancée.

### <span id="page-12-0"></span>**3. Billets**

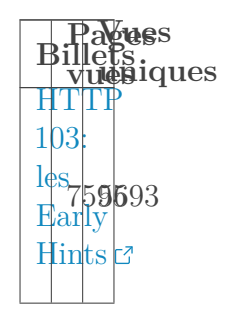

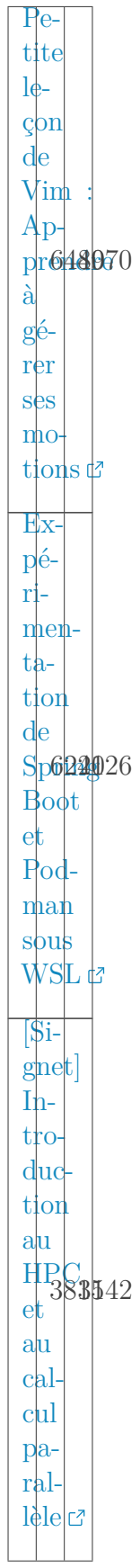

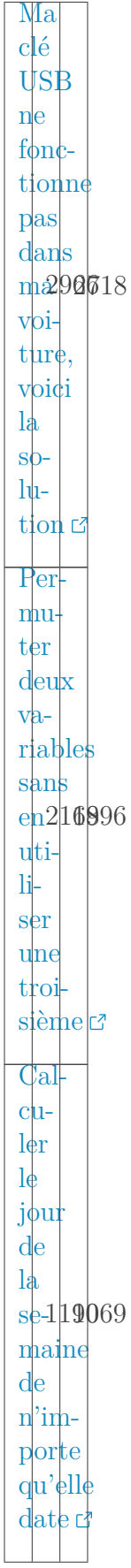

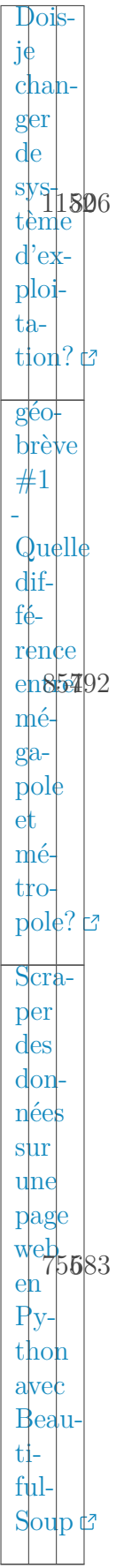

#### 4. Forum

 $\boldsymbol{i}$ 

Les lecteurs de billets se sont beaucoup interessé au code HTTP 103, à VIM et à Spring boot sous WSL.

#### <span id="page-16-0"></span>4. Forum

ToPagues picstesiques  $\overline{P}$ ython:  $pro<sup>L</sup>$ gramme qui  $v_{e}$ <sup> $\sim$ </sup>  $\overline{ri}$ fie500220  $\operatorname{si}$  $u$ <sub>n</sub> nombre  $est$  $pre$  $\frac{1}{2}$  mier c Pro $p$ <sup> $o-$ </sup>  $\overline{\text{si}}$  $tion:$ rendre  $op$  $tion \operatorname{nel}$  $l_{\text{es}}$  $+\frac{1}{2}$  $\frac{1}{2}$  $\frac{1}{2}$  $\frac{1}{2}$  $\frac{1}{2}$  $\sin$  $\lg$ posts, désac tivé  $\mathbf{par}$  $\frac{1}{d}$ é $faut$ 

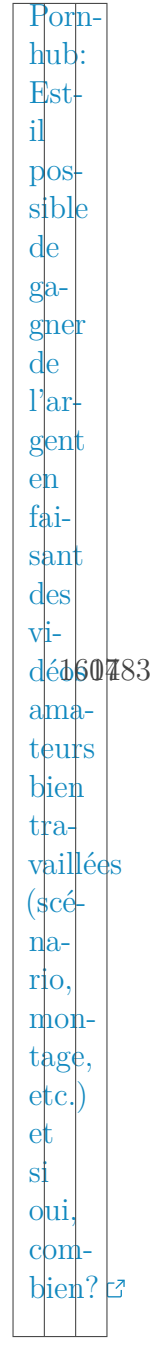

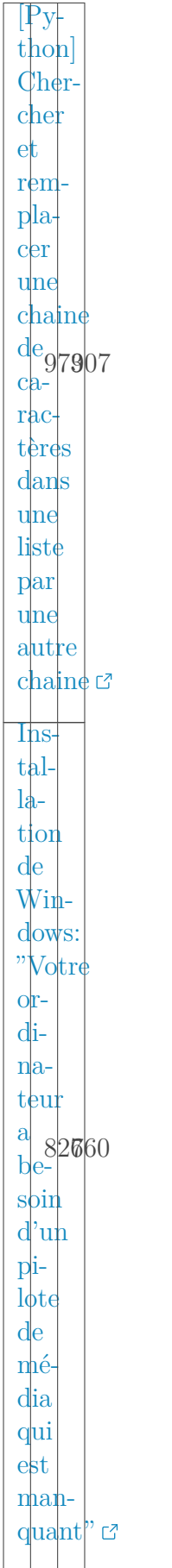

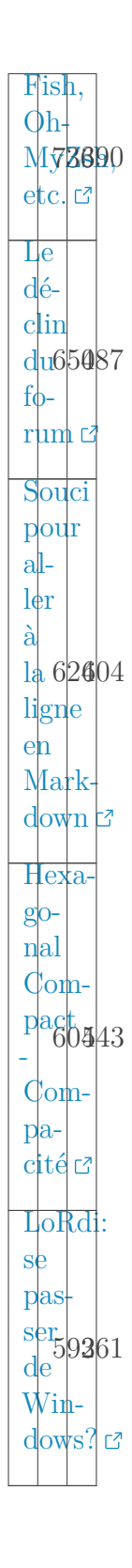

## <span id="page-19-0"></span>**Conclusion**

Voilà, un mois de novembre qui se termine avec encore plus de vue par rapport au mois précédent.